# **PERBANDINGAN ANALISA ALIRAN DAYA DENGAN MENGGUNAKAN METODE GAUSS-SEIDEL DAN METODE NEWTON-RAPHSON**

**Ir. Marada Sitompul, MSEE**

## **Jurusan Teknik Elektro Fakultas TeknikUNiversitas HKBP Nommensen-Medan Jl. Sutomo No. 4A-Medan**

#### **Abstract**

Load flow analysis in electrical power system can be used to determine the power system parameters. The change on load increasing happen without gradually effect on increasing load of power plant, therefore need to increase capasyty ofpower plat or power station include transmission. The proses of compatation of load flowanalysis conducted to system optimization. The method that used to calculate or determine system is solved by Gauss Seidel Iteration and Newton Rapson Methods. Both methods is used on analysis to calculate and simulate the three buses systems. To support the analysis, calculate been done by matlabs program. Finally got that Newton Raphon is faster compare Gauss Seidel Method.

Key Words : Load flow analysis, Gauss Seidel & Newton Raphson.

## **1. PENDAHULUAN**

1.1. Latar Belakang

Ketutuhan energi listrik di Indoensia berkembang dengan sangat pesat. Semua kegiatan pembangunan sarana fisik pada berbagai sector menggunakan energyi listrik salah satu penunjang kegiatannya.

Perkembangan demikian akan membawa pengaruh terhadap pengoperasian sistem tenaga listrik, antara lain stabilitas sistem dan koordinasi antara berbagai pusat tenaga listrik. Dalam hal initermasuk juga dalam proses analisis aliran daya karena semakin besar jaringan akan semakin terasa sulit untuk menganalisanya apabila hal itu dilakukan secara manual. Untuk mengetahui kondisi teknik sistem kelistrikan dilakukan analisis terhadap komponen sistem tenaga listrik yang meliputi pembangkit, saluran transmisi dan beban terpadang. Metode perhitungan aliran daya dapat digunakan untuk mengetahui besarnya nilai parameter parameter di setiap Bus Sistem yang meliputi tegangan, daya, arus dan besarnya sudut fasa. Metoda yang dipakai dalam menyelesaikan perhitungan aliran daya antara lain adalah metoda Gauss-Seidel dan metoda Newton-Raphson.

1.2. Perumusan Masalah

Dalam analisis sistem tenaga listrik ada berbagai macam metoda untuk menganalisa aliran daya. Metoda-metoda tersebut akan dibandingkan (diuji), metoda mana yang memberikan hasil yang lebih cepat. Pada kesempatan ini akan diuji memperbandingkan metoda Gauss-Seidel dengan metoda Newton-Raphson.

## 1.3. Tujuan Penelitian

Berdasarkan hal-hal diatas, peneliti akan melakukan pengujian perbandingan metoda Gauss-Seidel dengan metoda Newton-Raphson dalam analsisi aliran daya pada Sistem tenaga Listrik dengan bantuan pemrograman MATLAB, untuk suatu sistem sederhana 3 Bus, dengan menganggap bus 1 sebagai bus referensi (slack bus) dan bus 2 dan 3 sebagai bus beban (load bus) Hasil pengujian ini dapat digunakan sebagai salah satu percobaan praktikum di Laboratorium Sistem Tenaga, Program Studi Teknik Elektro.

1.4. Konstribusi Penelitian

Informasi yang didapat dari hasil penelitian ini dapat digunakan sebagai pengetahuan tambahan bagi para mahasiswa peserta kuliah Analisis Sistem Tenaga di Program Studi Teknik Elektro dan juga sebagai bahan percobaan (praktikum) di Laboratorium Sistem Tenaga dengan menggunakan software yang telah ada dan mengubah-ubah datanya atau sistemnya.

- II. Tinjauan Pustaka
- II.1. Persamaan Aliran Daya

Dalam analisa aliran daya terdapat bus-bus yang menyusun sebuah sistem tenaga listrik, dan dikenal tiga tipe bus, yaitu bus P – Q atau bus beban, bus P – V disebut bus generator/ pembangkit, bus berayun (swing) atau bus penadah (slack).

Aplikasi Hukum arus Kisrchoff pada bus dapat diberikan :

 $I_i = y_{i0} v_i + y_{i1} (v_i - v_1) + y_{i2} (v_i - v_2) + \ldots + y_{i n} (v_i - v_n)$  $= (y_{i_0} + y_{i_1} + y_{i_2} + \ldots + y_{i_n}) v_i - y_{i_1} v_1 - y_{i_2} v_2 - y_{i_n} v_n \ldots \ldots \ldots \ldots \ldots \ldots (1)$ 

atau

I<sup>i</sup> V<sup>i</sup> ………………………..……….… (2)

Daya aktip dan daya reaktip pada bus i adalah :

P<sup>i</sup> + j Q<sup>i</sup> = V<sup>i</sup> . Ii\* ……………………………………………………..……..(3) atau

I<sup>1</sup> = …………………………………………………………….……..(4)

Dari persamaan (2) dan (4), diperoleh :

$$
\frac{P_{i-j}Q_i}{V_i^*} = V_i \sum_{j=0}^n yij - \sum_{j=1}^n yij \quad V_j, \quad j \neq i
$$
 (5)

Dari hubungan diatas formulasi perhitungan dari aliran daya dalam Sistem Tenaga harus diselesaikan dengan teknik iterasi.

#### II.2. Penyelesaian dengan Metode Gauss – Seidel

Dalam metode ini, besaran-besaran yang tidak diketahui mula-mula dimisalkan dan harga yang diperoleh dari persamaan pertama, misalnya  $V_1$ selanjutnya digunakan untuk memperoleh  $V_2$  dari persamaan kedua dan seterusnya. Persamaan (5) adalah persamaan nonlinier pada tiap-tiap bus dengan 2 variabel yang belum diketahui. Dengan metode Gauss – Seidel, untuk menyelesaikan V<sup>i</sup> secara iterasi persamaan tersebut menjadi :

…….......(6) 1

Dengan yij adalah admitansi sebenarnya per unit,  $P_i^{sch}$  dan  $Q_i^{sch}$  adalah daya aktip dan daya reaktip dinyatakan per unit, arus yang memasuki bus i diasumsikan positip. Untuk bus berbeban, daya aktip dan daya reaktip mengalir menjauhi bus, P<sub>i</sub>sch dan Q<sub>i</sub>sch bernilai negatip. Jika persamaan (5) diselesaikan untuk  $P_i$  dan  $Q_i$ , maka:

$$
P_i^{(k+1)} = R \left\{ V_i^{*(k)} \left[ V_i^{(k)} \sum_{j=0}^n yij - \sum_{j=1}^n yij \cdot V_j^{(k)} \right] \right\} j \neq 1 \dots (7)
$$
dan

$$
Q_i^{(k+1)} = -j_m \left\{ v_i^{*(k)} \left[ v_i^{(k)} \sum_{j=0}^n yij - \sum_{j=0}^n yij \cdot v_j^{(k)} \right] \right\} j \neq 1 \, (8)
$$

Persamaan aliran daya biasanya dinyatakan dalam elemen matriks bus (Ybus), yang ditunjukkan dengan Y<sub>ij</sub> = - y<sub>ij</sub>, dan elemen-elemen diagonalnya Y<sub>ij</sub> =  $\sum yij$ sehingga :

$$
V_i^{(k+1)} = \frac{\frac{p_i^{sch}-j \, Q_i^{sch}}{V_i^{*(k)}} - \sum Y_{ij} \, V_j^{(k)}}{Y_{ii}}, j \neq i \dots \dots \dots (9)
$$

dan

$$
P_i^{(k+1)} = R \left\{ v_i^{*(k)} \left[ v_i^{(k)} Y_{ii} + \sum_{j=1}^n Y_{ii} V_{ij}^{(k)} \right] \right\} j \neq 1 \dots (10)
$$
  

$$
Q_i^{(k+1)} = -I_m \left\{ v_i^{*(k)} \left[ v_i^{(k)} Y_{ii} + \sum_{j=1}^n Y_{ii} V_j^{(k)} \right] \right\} j \neq 1 \dots (11)
$$

Subskript  $k + 1$  menyatakan jumlah iterasi dimulai dari  $k = 0$ 

Bila

 $|V_i^{k+1} - V_1^k| = |\Delta V_1^{k+1}| \le \varepsilon$ , untuk semua harga I, maka iterasi dianggap selesai, dinamakan indeks presisi. Kriteria untuk konvengasi bus PQ adalah :  $\Delta V_1$  <

II.3. Penyelesaian dengan Metode Newton – Raphson.

Dalam metode ini persamaan aliran daya dirumuskan dalam bentuk polar. Arus yang masuk ke bus i dapat dituliskan dengan persamaan berikut (dalam bentuk polar) :

ij + <sup>j</sup> ………….………….………….…..12)

Daya kompleks pada bus i adalah :

P<sup>i</sup> – j Q<sup>i</sup> = Vi\* I<sup>i</sup> ………………………………………………..…...(13) Dari persamaan (12) dan (13) didapat persamaan :

P<sup>i</sup> – j Q<sup>i</sup> = | Vi| - <sup>I</sup> ij + <sup>j</sup> …………………..…...(14)

Atau kalau dipisahkan bagian real dan imajiner :

………………….……..…(15)

dan

……………….………...(16)

Persamaan (15) dan (16) membentuk persamaan aljabar non linier dengan variable sendiri. Besarnya setiap variable dinyatakan dalam satuan per unit dan untuk sudut fasa dinyatakan dalam satuan radial. Metode ini menerapkan deret Tailor, sebagai dasar perhitungan iterasinya dengan menggunakan Jacabian.

…………………...……………...(17)

Banyaknya elemen matriks Jacabian dari persamaan (17) ditentukan dengan (  $2n - 2 - m$ ) x  $(2n - 2 - m)$  dengan n adalah banyaknya bus pada sistem, sedangkan m adalah banyaknya Voltage-Controlled Buses pada sistem.

Harga dari  $\Delta$  P<sub>i</sub><sup>(k)</sup> dan  $\Delta$  Q<sub>i</sub><sup>(k)</sup> berbeda antara yang terjadwal dengan nilai perhitungan, dan ini disebut sisa daya yang diberikan dengan :

 P<sup>i</sup> (k) = P<sup>i</sup> sch – P<sup>i</sup> (k) …………………………………….…………...(18) Q<sup>i</sup> (k) = Q<sup>i</sup> sch – Q<sup>i</sup> (k) ……………………………..............................(19)

Perhitungan baru untuk sudut fasa dan tegangan bus adalah :

<sup>i</sup> (k+1) = <sup>i</sup> (k) + <sup>i</sup> (k) …………………………………………….....(20) |V<sup>i</sup> (k+1)| = |V<sup>i</sup> (k)| + | V<sup>i</sup> (k)|…………………………………………....(21)

Prosedur penyelesaian studi aliran daya dengan metoda Newton-Raphson adalah sebagai berikut :

- 1. Pada bus berbeda dimana  $P_i^{Sch}$  dan  $Q_i^{Sch}$  harganya ditentukan. Besarnya tegangan dan sudut fasa disamakan dengan nilai slack bus atau 1,0 dan 0,0 jadi  $|V_1^{(0)}| = 1.0$  dan  $I_1^{(0)} = 0.0$ . Untuk voltage regulated buses dimana |V<sub>i</sub>| dan P<sub>i</sub><sup>Sch</sup> diatur, sedangkan sudut fasa disamakan dengan sudut slack bus jadi  $1^{(0)} = 0$
- 2. Hitung  $P_i^{(k)}$  dan  $Q_i^{(k)}$  pada bus beban dan juga  $\Delta P_i^{(k)}$  dan  $\Delta Q_i^{(k)}$
- 3. Hitung  $P_i^{(k)}$  dan  $Q_i^{(k)}$  pada voltage controlled buses
- 4. Hitung elemen-elemen matriks jacobian  $J_1$ ,  $J_2$ ,  $J_3$  dan  $J_4$
- 5. Hitung harga-harga  $\Delta_i^{(k)}$  dan  $\Delta |V_i^{(k)}|$
- 6. Hitung harga-harga baru dari sudut fasa dan tegangan  $\Delta_i^{(k+1)}$  dan  $\Delta$  $|V_i^{(k+1)}|$
- 7. Proses ini berlangsung sampai :  $|V_i^{(k+1)} |V_i^{(k)}|$

#### II.4. Besaran per Unit

Besaran per unit (p.u) didefinisikan sebagai perbandingan harga yang sebenarnya dengan harga dasar (base value) dengan persamaan :

p.u = ………………,,,,,,...(22) 4<sup>2</sup>

Daya kompleks  $S_{ii}$  dari bus i sampai j dan  $S_{ii}$  dari bus j ke bus i adalah :

Sij = V<sup>i</sup> Iij\* = V<sup>i</sup> (Vi\* - Vj\* ) yij\* + V<sup>i</sup> Vi\* yio \* ……………………….(23)

Sji = V<sup>j</sup> Iji\* = V<sup>j</sup> (Vj\* - Vi\* ) yji\* + V<sup>j</sup> Vj\* yio \* ………………………(24)

Rugi-rugi daya pada saluran i-j merupakan penjumlahan aljabar dari aliran daya dari persamaan (23) dan (24)

$$
S_{L ij} = S_{ij} + S_{ji}
$$
 .................... (25)

### III. OBJECK PENELITIAN

Perhitungan aliran daya dilakukan terhadap sistem bus sederhana yang terdiri dari 3 bus seperti gambar (1) dengan dua macam besaran data. Data-data pertama table (1) dan table (2) dan data-data kedua sperti table (3) dan (4). Impedansi-impedansi dalam satuan per unit pada dasar 100 MVA.

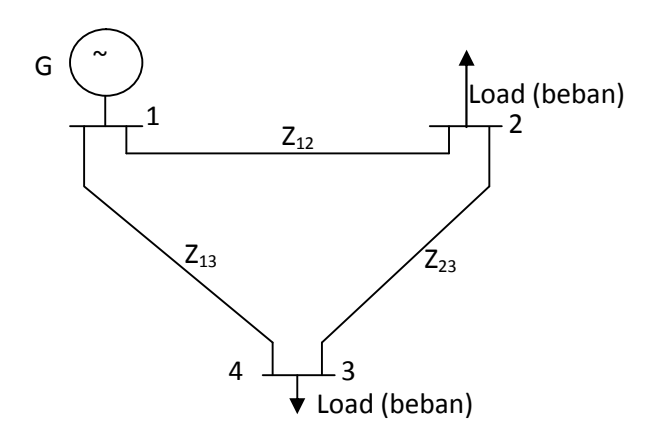

Gambar (1). Diagram Satu Garis dengan 3 Bus

| Saluran | Impedansi Saluran (pu) | Admitansi Shunt |
|---------|------------------------|-----------------|
| $1 - 2$ | $0,08 + j 0,24$        |                 |
| $1 - 3$ | $0,02 + j0,06$         |                 |
| $2 - 3$ | $0.06 + j 0.18$        |                 |

Tabel 1 : Data Kawat Jaringan Bagian Pertama

Tabel 2: Data Pembangkitan dan Beban dan Tegangan Bus Bagian Pertama

| Tegangan (pu)<br><b>Bus</b> |               | Daya Pembangkit |       | Daya Beban |      |
|-----------------------------|---------------|-----------------|-------|------------|------|
|                             |               | Mw              | MV Ar | Mw         | MVAr |
|                             | $1,05 + j0,0$ | ___             |       |            |      |
|                             |               | ---             |       | 50         |      |
|                             |               | ---             |       | ы          |      |

Tabel 3: Data Kawat jaringan Bagian Kedua

| Saluran | Impedansi Saluran (pu) | Admitansi Shunt |
|---------|------------------------|-----------------|
| $1 - 2$ | $0,02 + j0,04$         |                 |
| $1 - 3$ | $0,01 + j0,03$         |                 |
| $2 - 3$ | $0,0125 + j0,025$      |                 |

Tabel 4: Data Pembangkit dan Beban dan Tegangan Bus Bagian Kedua

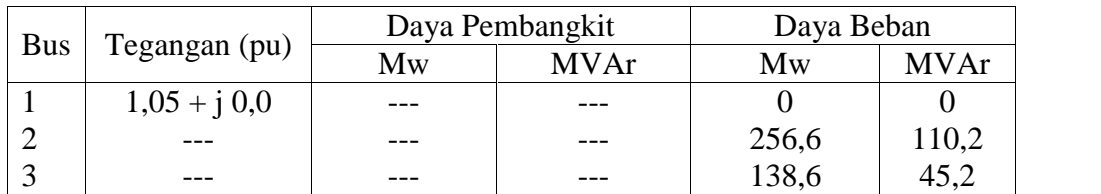

IV. Hasil Pengujian dan Analisis

Analsis terhadap objeck penelitian dilakukan dengan mengadakan pengujian melalui simulasi program dengan metode Gauss-Seidel dan metode Newton-Raphson, menggunakan software Matlab dan indeks presisi = 0,00001

## V.1. Metoda Gauss-Seidel

Perhitungan aliran daya dan rugi-rugi daya serta tegangan pada setiap bus dalam system 3 Bus seperti pada gambar (1) untuk kedua macam data sistem yang dianlisis dengan metode Gauss-Seidel menggunakan software Matlab. Dengan nilai indeks presisi = 0,00001 untuk system dengan data pertama setelah 5 kali iterasi dan untuk system dengan data kedua setelah 9 kali iterasi. Dan hasil pengujian yang diperoleh diberikan pada table 5, 6 dan table 7, 8 serta table 9 dan 10 berikut ini.

|         | Daya pada         |                             |                   |                  |                   |                   |                   |
|---------|-------------------|-----------------------------|-------------------|------------------|-------------------|-------------------|-------------------|
| Iterasi | Slack Bus         | Aliran Daya Pada Saluran MW |                   |                  |                   |                   |                   |
| ke      | $(MW)$ (Bus 1)    |                             |                   |                  |                   |                   |                   |
|         | S1                | S <sub>12</sub>             | S <sub>21</sub>   | S <sub>13</sub>  | S <sub>31</sub>   | S <sub>2</sub> 3  | S <sub>32</sub>   |
|         | 99.75 - j60.75    | $26.25 - j20.25$            | $-25.45 - j17.84$ | $73.50 + j39.99$ | $-72.23 - j36.13$ | $-10.42 - 112.38$ | $-10.58 - j12.86$ |
|         | $111.75 - j52.73$ | $32.91 - j15.87$            | $-31.94 - j12.96$ | $78.83 + j36.86$ | -77.46 – j32.74   | $-17.11 - j7.30$  | $-17.32 - j7.93$  |
|         | $112.51 - j52.69$ | $33.35 - j15.78$            | $-32.36 - j12.82$ | $79.16 + j36.91$ | -77.77 – j32.76   | $-17.55 - 17.12$  | $-17.77 - j7.77$  |
| 4       | $112.58 - j52.77$ | $33.38 - j15.81$            | $-32.39 - j12.84$ | $79.19 + j36.96$ | $-77.81 - j32.80$ | $-17.59 - 17.14$  | $-17.81 - j7.80$  |
|         | 112.59 - j52.79   | $33.39 - j15.82$            | $-32.40 - j12.85$ | $79.20 + j36.97$ | $-77.81 - j32.80$ | $-17.59 - 17.14$  | $-17.81 - 17.80$  |

Tabel 5. Aliran Daya pada Saluran dengan Metode Gauss-Seidel dari Data Pertama

Tabel 6 Rugi-rugi Daya pada Saluran dengan Metoda Gauss Seidel dari Data Pertama

| Iterasi | Rugi-Rugi Daya pada Saluran (MW) |                  |                |  |
|---------|----------------------------------|------------------|----------------|--|
| ke      | <b>SL12</b>                      | SL <sub>13</sub> | SL23           |  |
|         | $0.80 + j2.39$                   | $1,27 + j3.81$   | $0.16 + j0.48$ |  |
|         | $0.97 + j2.91$                   | $1,37 + j413$    | $0.21 + i0.63$ |  |
|         | $0.98 + j2.96$                   | $1,27 + j4.15$   | $0.22 + j0.66$ |  |
|         | $0.99 + j2.97$                   | $1,27 + j4.15$   | $0.22 + j0.66$ |  |
|         | $0.99 + j2.97$                   | $1,27 + j4.15$   | $0.22 + j0.66$ |  |

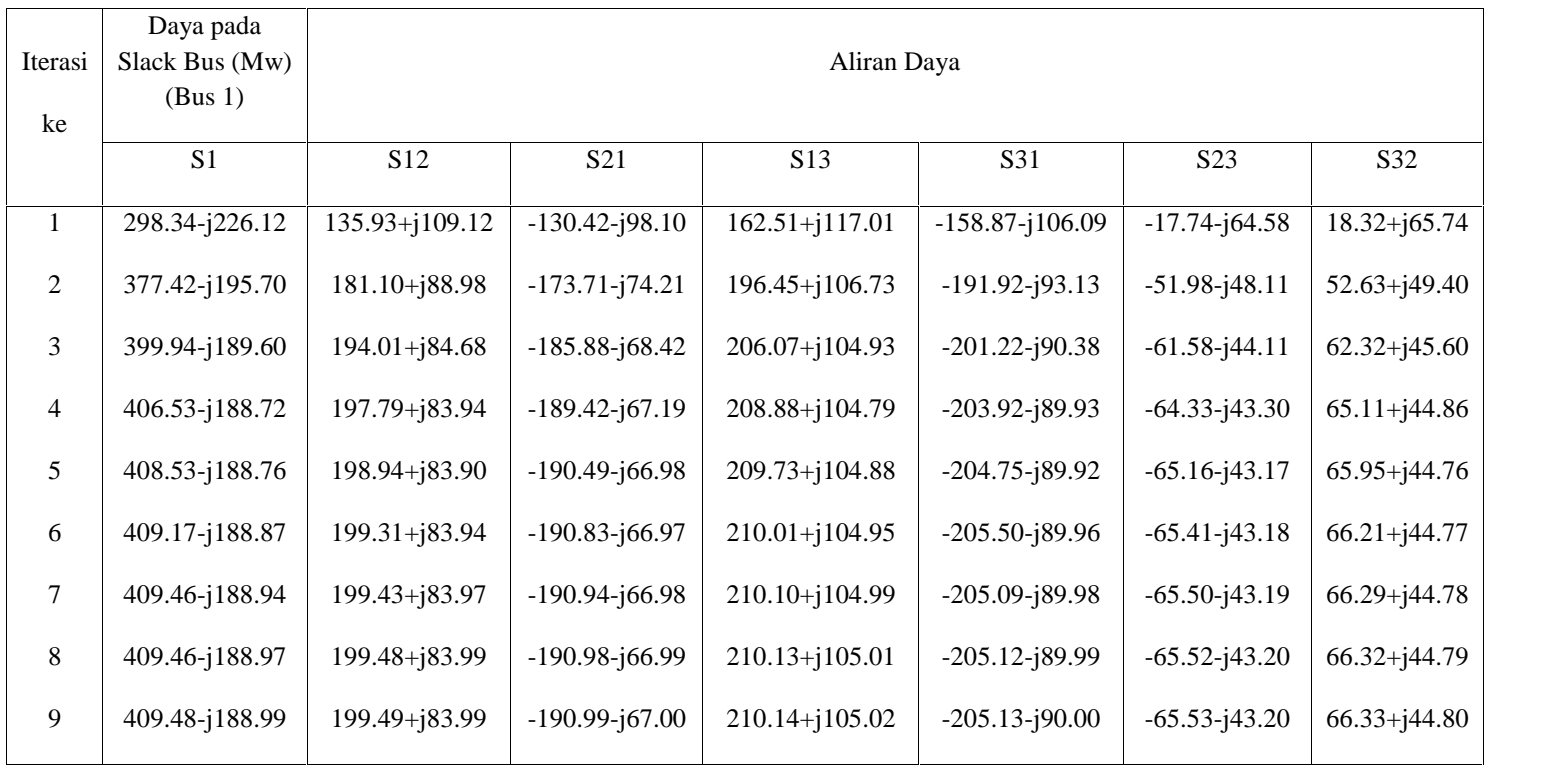

# Tabel 7. Aliran Daya pada Saluran dengan Metode Gauss – Seidel dari Data Kedua

| Iterasi ke |                 | Rugi-Rugi Daya pada Slauran (MW) |                |
|------------|-----------------|----------------------------------|----------------|
|            | SL 12           | SL 13                            | SL 23          |
|            | $5.51 + j11.02$ | $3.64 + j10.91$                  | $0.58 + j1.16$ |
|            | $7.39 + j14.77$ | $4.53 + j13.60$                  | $0.65 + j1.30$ |
|            | $8.13 + j16.27$ | $4.85 + j14.55$                  | $0.74 + j1.48$ |
| 4          | $8.38 + j16.76$ | $4.95 + j14.86$                  | $0.78 + j1.56$ |
|            | $8.46 + j16.92$ | $4.99 + j14.96$                  | $0.79 + j1.58$ |
| 6          | $8.49 + j16.98$ | $5.00 + j15.00$                  | $0.79 + j1.59$ |
|            | $8.50 + j16.99$ | $5.00 + j15.00$                  | $0.79 + j1.60$ |
|            | $8.50 + j17.00$ | $5.00 + j15.00$                  | $0.80 + j1.60$ |
|            | $8.50 + j17.00$ | $5.01 + j15.02$                  | $0.80 + j1.60$ |

Tabel 8. Aliran Daya pada Saluran dengan Metode Gauss – Seidel dari Data Kedua

Tabel 9. Tegangan pada setiap bus dengan Metode Gauss-Seidel untuk data Pertama.

| Iterasi ke | Tegangan pada setiap Bus (pu) |                |                |  |  |
|------------|-------------------------------|----------------|----------------|--|--|
|            | Bus 1 $(V_1)$                 | Bus $2(V_2)$   | Bus $3 (V_3)$  |  |  |
|            | 1,05                          | $0,98 - j0,04$ | $1,01-i0,03$   |  |  |
|            | 1,05                          | $0,99 - j0,06$ | $1,01 - j0,04$ |  |  |
|            | 1,05                          | $0,98 - j0,06$ | $1,01-i0,04$   |  |  |
|            | 1,05                          | $0,98 - j0,06$ | $1,01-i0,04$   |  |  |
|            | 1,05                          | $0,98-j0,06$   | $1,01-j0,04$   |  |  |

| Iterasi ke |               | Tegangan pada setiap Bus (pu) |                |
|------------|---------------|-------------------------------|----------------|
|            | Bus 1 $(V_1)$ | Bus $2(V_2)$                  | Bus $3 (V_3)$  |
|            | 1,05          | $0,98 - j0,03$                | $1,00 - j0,03$ |
| 2          | 1,05          | $0,99 - i0,05$                | $1,00 - j0,05$ |
| 3          | 1,05          | $0,98 - j0,06$                | $1,00 - j0,05$ |
| 4          | 1,05          | $0,98 - j0,06$                | $1,00 - j0,05$ |
|            | 1,05          | $0,98 - j0,06$                | $1,00 - j0,05$ |
| 6          | 1,05          | $0,98 - j0,06$                | $1,00 - j0,05$ |
|            | 1,05          | $0,98 - j0,06$                | $1,00 - j0,05$ |
| 8          | 1,05          | $0,98 - j0,06$                | $1,00 - j0,05$ |
| 9          | 1,05          | $0,98 - j0,06$                | $1,00 - j0,05$ |

Tabel 10. Tegangan pada setiap bus dengan Metode Gauss-Seidel untuk data Kedua.

## V.2. Metode Newton-Raphson

Perhitungan aliran daya dan rugi-rugi daya pada saluran serta tegangan pada setiap bus dengan system 3 bus pada Gambar 1 untuk kedua data system yang dianalisis dengan metode Newton-Raphson menggunakan software matlab dan nilai indeks presisi = 0,00001 diperoleh setelah 3 iterasi, dan hasil pengujian yang diperoleh diberikan pada table 11 dan table 12, serta table 13 dan 14 dan tegangan pada setiap bus pada table 15 dan 16 seperti berikut ini.

| Iterasi<br>ke | Daya pada<br>Slack Bus<br>$(MW)$ (Bus 1) |                  |                   | Aliran Daya Pada Saluran MW |                  |                  |                 |
|---------------|------------------------------------------|------------------|-------------------|-----------------------------|------------------|------------------|-----------------|
|               |                                          | S <sub>12</sub>  | S <sub>21</sub>   | S <sub>13</sub>             | S31              | S <sub>2</sub> 3 | S32             |
|               | $25.35 - j76.06$                         | $33.15 + j14.92$ | $-32.19 - j12.05$ | $79.10 + j34.37$            | $77.75 - j30.32$ | $-17.35 - 16.87$ | $17.84 + j7.87$ |
|               | $9.28 - j52.61$                          | $33.39 + j15.82$ | $-32.40 - j12.85$ | $79.10 + j36.96$            | 77.82– j32.381   | $-17.59 - 17.15$ | $17.82 + j7.81$ |
|               | $8.68 - 152.79$                          | $33.39 + j15.82$ | $-32.40 - 112.85$ | $79.20 + i36.96$            | 77.82– j32.381   | $-17.59 - 17.15$ | $17.82 + 17.81$ |

Tabel 11. Aliran Daya pada Saluran dengan Metode Newton – Raphson dari Data Pertama

Tabel 12 Rugi-rugi Daya pada Saluran dengan Metoda Newton – Raphson dari Data Pertama

| Iterasi | Rugi-Rugi Daya pada Saluran (MW) |                  |                |  |
|---------|----------------------------------|------------------|----------------|--|
| ke      | SL <sub>12</sub>                 | SL <sub>13</sub> | SL23           |  |
|         | $0.99 + j2.96$                   | $1.35 + j4.06$   | $0.22 + j0.65$ |  |
|         | $0.99 + j2.97$                   | $1.39 + j4.12$   | $0.22 + j0.66$ |  |
|         | $0.99 + j2.97$                   | $1.39 + j4.12$   | $0.22 + j0.66$ |  |

Tabel 13. Aliran Daya pada Saluran dengan Metode Newton-Raphson dari data kedua

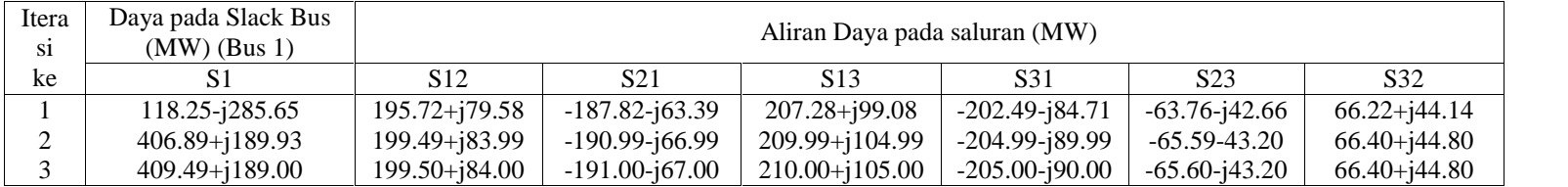

| Iterasi ke | Rugi-Rugi Daya pada Saluran (MW) |                 |                |  |
|------------|----------------------------------|-----------------|----------------|--|
|            | SL 12                            | SL 13           | SL 23          |  |
|            | $8.25 + j16.50$                  | $4.84 + j14.53$ | $0.79 + j1.57$ |  |
|            | $8.50 + j17.00$                  | $5.00 + j15.00$ | $0.80 + j1.60$ |  |
|            | $8.50 + j17.00$                  | $5.00 + j15.00$ | $0.80 + j1.60$ |  |

Tabel 14. Aliran Daya pada Saluran dengan Metode Newton-Raphson dari data kedua

Tabel 15. Tegangan pada setiap bus dengan Metode Newton-Raphson untuk data Pertama.

| Iterasi ke | Tegangan pada setiap Bus (pu) |               |              |  |
|------------|-------------------------------|---------------|--------------|--|
|            | Bus 1 $(V_1)$                 | Bus 2 $(V_2)$ | Bus $3(V_3)$ |  |
|            | 1,0500                        | 0,9925        | 1,0159       |  |
|            | 1,0500                        | 0,9925        | 1,0145       |  |
|            | 1,0500                        | 0.9925        | 1,0145       |  |

| Iterasi ke | Tegangan pada setiap Bus (pu) |              |               |
|------------|-------------------------------|--------------|---------------|
|            | Bus 1 $(V_1)$                 | Bus $2(V_2)$ | Bus $3 (V_3)$ |
|            | 1,0500                        | 0,9937       | 1,0129        |
|            | 1,0500                        | 0,9818       | 1,0113        |
|            | 1,0500                        | 0.9925       | 1,0112        |

Tabel 16. Tegangan pada setiap bus dengan Metode Newton-Raphson untuk data Kedua.

Diagram aliran daya dari system tersebut adalah ditunjukkan pada gambar (2) dan gambar (3) dengan arah daya real diberi tanda  $\rightarrow$  dan daya reaktip diberi  $t$ anda  $\Rightarrow$ . Rugi-rugi daya pada saluran (rugi-rugi daya real dan rugi-rugi daya reaktip) diberi dalam tanda kurung.

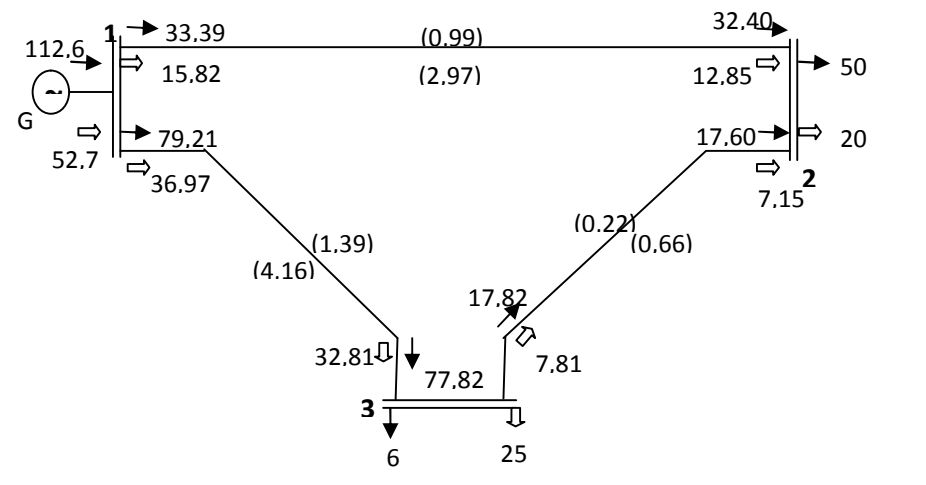

0 Gambar 2. Diagram Aliran Daya Sistem dari Data Pertama

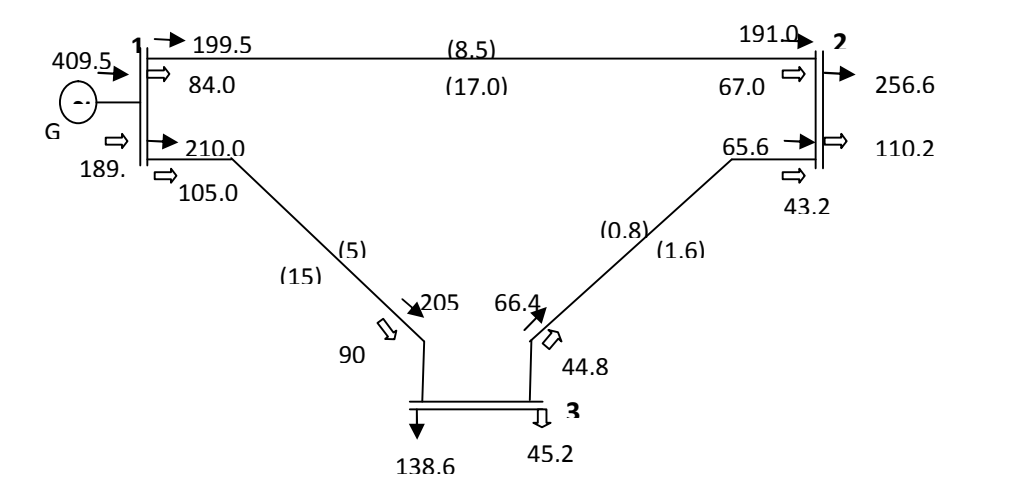

Gambar 3. Diagram Aliran Daya Sistem dari Data Kedua

## VI. Kesimpulan

Kesimpulan dari penggunaan metode Gauss-Seidel maupun metode Newton-Raphson pada penelitian ini adalah :

- 1. Metoda iterasi Gauss-Seidel maupun metode Newton-Raphson dapat digunakan untuk menentukan nilai parameter bus dalam perhitungan aliran daya
- 2. Memeriksa kapasitas masing-masing saluran apakah cukup besar untuk menyalurkan daya yang diinginkan
- 3. Menentukan besar rugi-rugi daya pada saluran
- 4. Metoda Newton-Raphson dapat menyelesaikan perhitungan daya waktu komputasi yang lebih cepat dibandingkan dengan waktu komputasi pada metoda Gauss-Seidel untuk indeks presisi yang sama
- 5. Program yang digunakan pada perhitungan ini masih perlu dikembangkan dan dilanjutkan untuk jumlah bus yang lebih besar.

## **Daftar Pustaka**

- Cekdin, Cekmas, "Sistem Tenaga Listrik" contoh soal dan penyelesaiannya menggunakan Matlab, Penerbit Andi, Yogyakarta 2007
- Gonen, Turan " Modem Power System Analysis", John Wiley & Sons 1988
- Grainger, John J. Stevenson, William D. JR. " Power System Analysis, Mc Graw-Hill, 1994
- Gunaidi Abdia Away, " The Shortcut of MATLAB Programming", Penerbit Informatika, Bandung, 2012
- Pai, MA, "Computer Techniques in Power System Analysis", Tata MC Graw- Hill, Publishing Company Limited, New Delhi 1980
- PSR. Murty, "Power Systrem Operation and Control", Tata MC Graw-Hill Publishing Company Limited, New Delhi, 1984
- Stagg and Elhabiad Computer Methods in Power System Analysis", MC Graw- Hill 1968